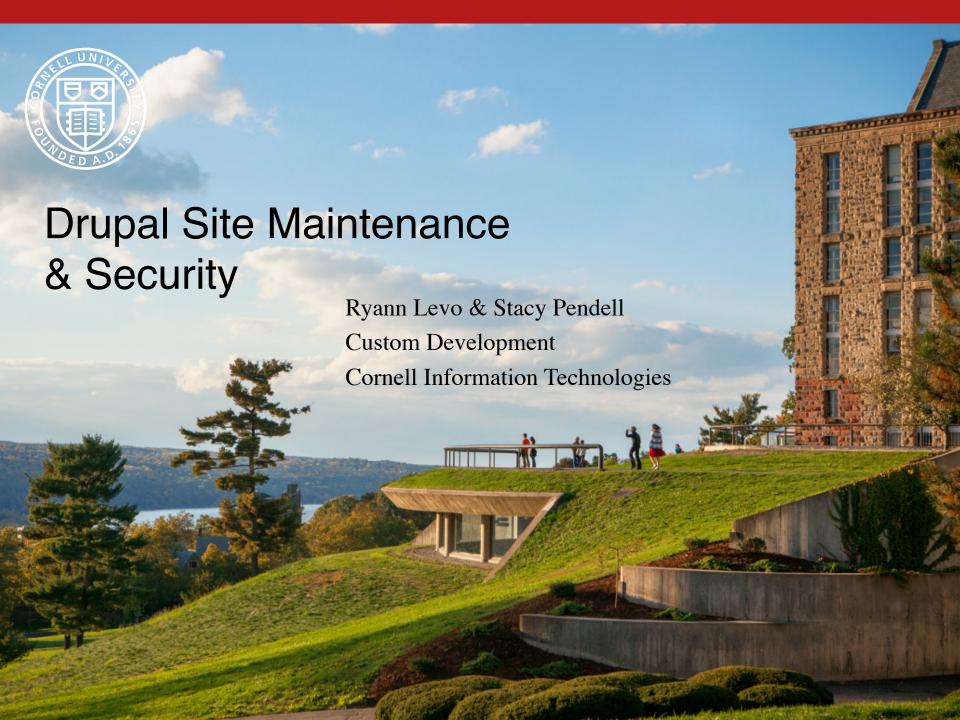

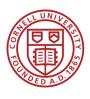

# Keeping Drupal up to date

- Drupal core and modules have regular updates
  - Announced by their developers
- Security updates may need quick action to keep site safe
  - Easier to do if site is up to date overall

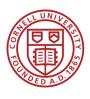

# Why security is important

- Attackers scan and probe sites constantly
  - Looking for ways to steal credentials or insert links
  - Spammers scanning for email addresses can overload a site, causing it to slow down or crash
- Security experts provide a fix or patch when they announce a newly discovered vulnerability, but attackers move quickly

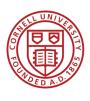

# Where to get help

- For Cornell sites, the IT Security Office can help
- Scan sites regularly for vulnerabilities
- Amount of work to prevent an attack is way less than work to recover a compromised site

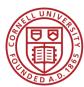

### Check site for core and module updates

• Admin menu / Reports / Available updates

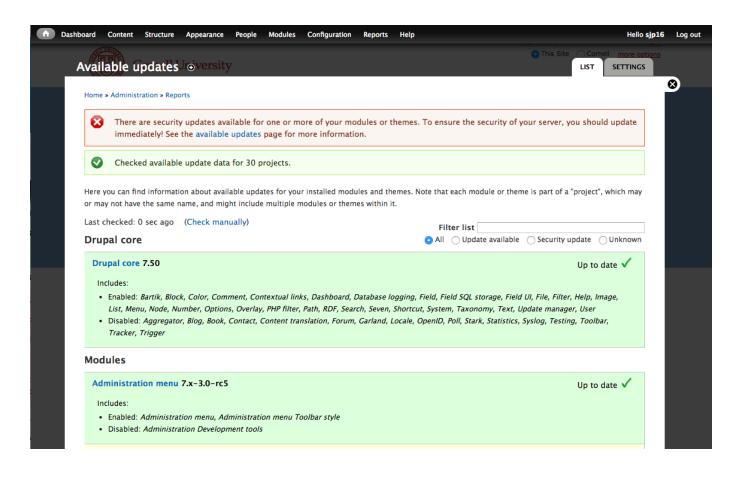

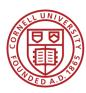

## Scroll down to check all updates

- Security updates have red background
- Red could also mean a module is no longer supported by its developers

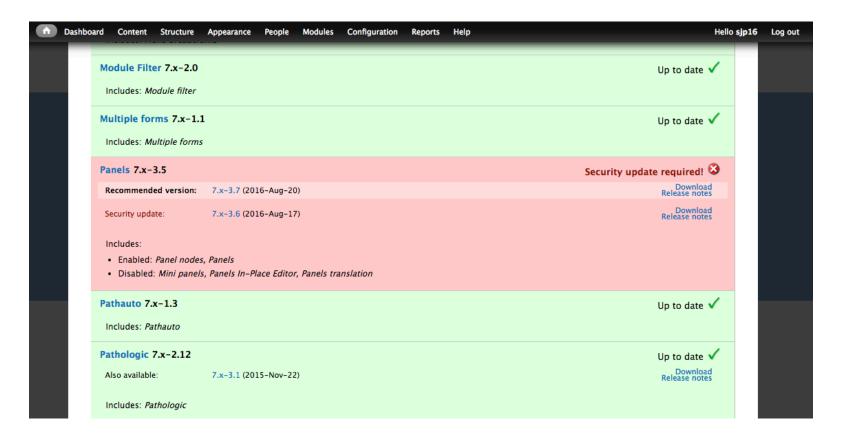

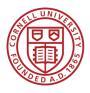

Non-security updates are tan or yellow

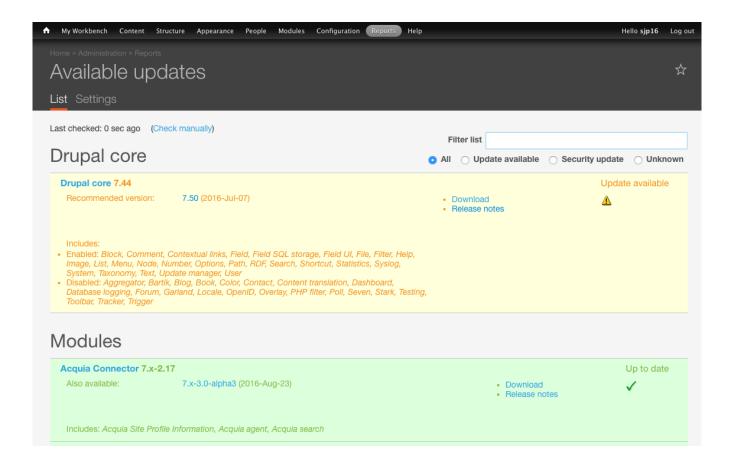

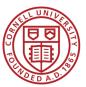

### Site can send email to admins

• Options: daily/weekly, all updates/security only

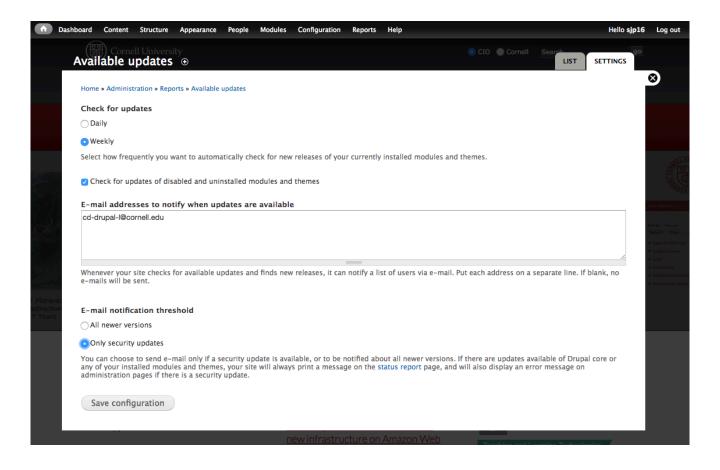

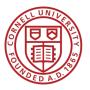

## Security news from Drupal.org

• Sign up at drupal.org to receive security alerts

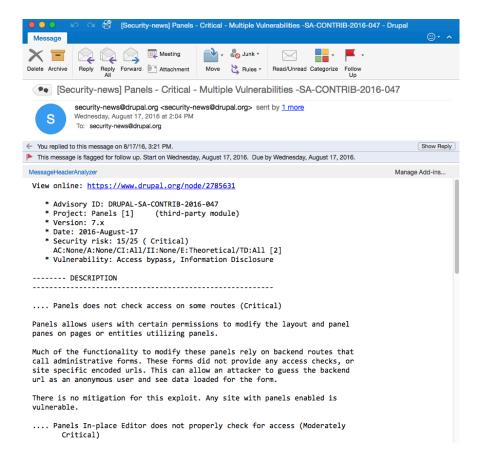

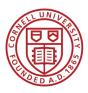

### Review announcement online

Rating shows how critical each update is

https://www.drupal.org/security/contrib

#### Panelizer - Moderately Critical - Access Bypass - SA-CONTRIB-2016-048

Posted by Drupal Security Team on August 17, 2016 at 5:13pm

- Advisory ID: DRUPAL-SA-CONTRIB-2014-048
- · Project: Panelizer (third-party module)
- Version: 7.x
- Date: 2016-August-17
- Security risk: 12/25 (Moderately Critical)
  AC:None/A:User/CI:None/II:Some/E:Theoretical/TD:Default
- Vulnerability: Access bypass

Read more · Categories: Drupal 7.x

#### Panels - Critical - Multiple Vulnerabilities - SA-CONTRIB-2016-047

Posted by Drupal Security Team on August 17, 2016 at 4:20pm

- Advisory ID: DRUPAL-SA-CONTRIB-2016-047
- Project: Panels (third-party module)
- Version: 7.x
- Date: 2016-August-17
- Security risk: 15/25 (Critical) AC:None/A:None/CI:All/II:None/E:Theoretical/TD:All
- · Vulnerability: Access bypass, Information Disclosure

Read more · Categories: Drupal 7.x

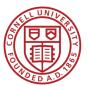

## Review details of module update

Notice a newer release may be recommended

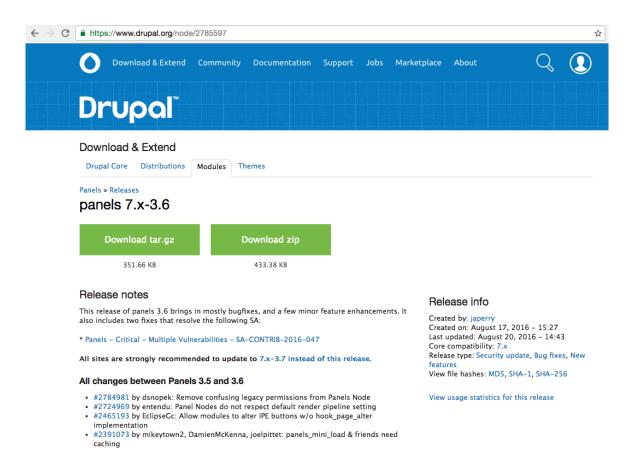

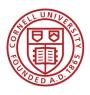

### Check newest release

• Review all releases newer than currently on site

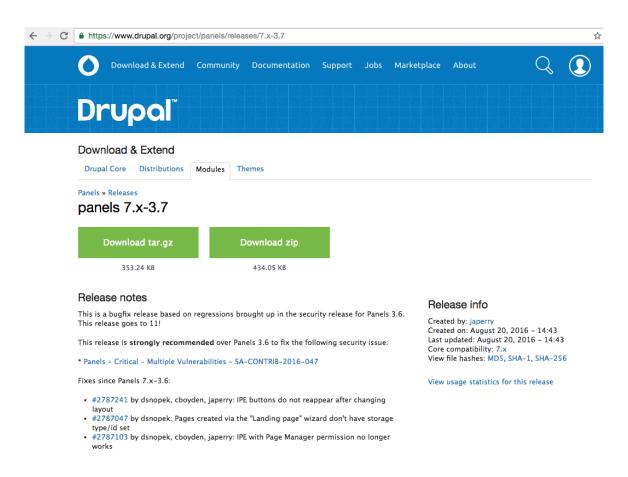

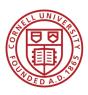

### Review each issue

Does this specific change affect our site?

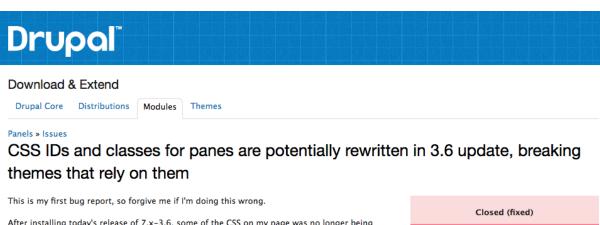

After installing today's release of 7.x-3.6, some of the CSS on my page was no longer being applied. After some investigation, it appears that the CSS classes added in CSS properties are being converted to lower case. Upper case letters are still valid for class attributes and, since class attributes are case sensitive, it is preventing the CSS from being applied. I suspect that this bug was introduced in the following feature request implemented in today's release: https://www.drupal.org/node/1441218 Thanks! Files: Comment File Size Author #16 panels-underscores-in-ids-2785843-16.patch 3.09 KB bkosborne 2785843-5.patch 820 bytes svenb 2 more files

| Closed (fixed)                          |                             |
|-----------------------------------------|-----------------------------|
| Project:                                | Panels                      |
| Version:                                | 7.x-3.6                     |
| Component:                              | Plugins - display renderers |
| Priority:                               | Major                       |
| Category:                               | Bug report                  |
| Assigned:                               | Unassigned                  |
| Issue tags:                             |                             |
| panopoly                                |                             |
| Reporter:                               | karen11                     |
| Created:                                | August 17, 2016 - 20:58     |
| Updated:                                | September 2, 2016 - 21:34   |
| Log in or register to update this issue |                             |

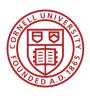

# Drupal vendors can help

- A Drupal-centric vendor like Acquia or Pantheon can act quickly to block the most critical attacks
  - Sites are protected until a full update can be done
- Dashboard tools make updates easier
- Shared maintenance: time spent reviewing updates can be split among multiple sites

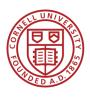

# Steps to update a Drupal module

- Back up the site's code and database
  - Make sure you can restore both if needed
- Download the new version
- Check whether the currently installed version has any patches that need to be kept
- Copy new version into the site's code
- Push onto dev or test site
- Test everything
  - Updates may interact with other modules

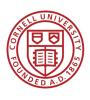

# Our process

- Review updates
- Install on development site
- Test
  - Specific issues described in release announcement
  - Site in general: look for interaction with other modules
- Copy to test site
- Ask site owner to test

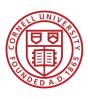

## Questions?

• Thanks for coming! Remember to update!